## Package 'libcoin'

August 27, 2019

<span id="page-0-0"></span>Title Linear Test Statistics for Permutation Inference

Date 2019-08-22

Version 1.0-5

Description Basic infrastructure for linear test statistics and permutation inference in the framework of Strasser and Weber (1999) <http://epub.wu.ac.at/102/>. This package must not be used by end-users. CRAN package 'coin' implements all user interfaces and is ready to be used by anyone.

**Depends**  $R$  ( $>= 3.4.0$ )

Suggests coin Imports stats, mvtnorm LinkingTo mvtnorm NeedsCompilation yes License GPL-2 Author Torsten Hothorn [aut, cre] Maintainer Torsten Hothorn <Torsten.Hothorn@R-project.org> Repository CRAN Date/Publication 2019-08-27 08:50:02 UTC

### R topics documented:

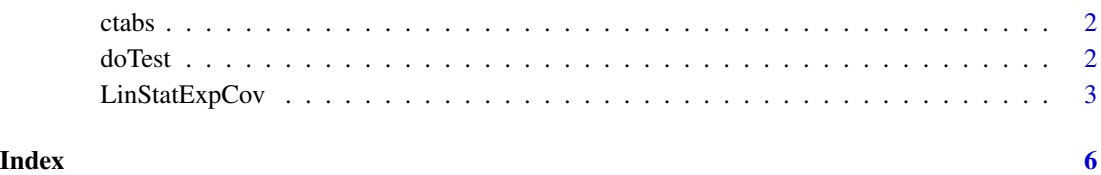

<span id="page-1-0"></span>ctabs *Cross Tabulation*

#### Description

Efficient weighted cross tabulation of two factors and a block

#### Usage

```
ctabs(ix, iy = integer(0), block = integer(0), weights = integer(0),
      subset = integer(0), checkNAS = TRUE)
```
#### Arguments

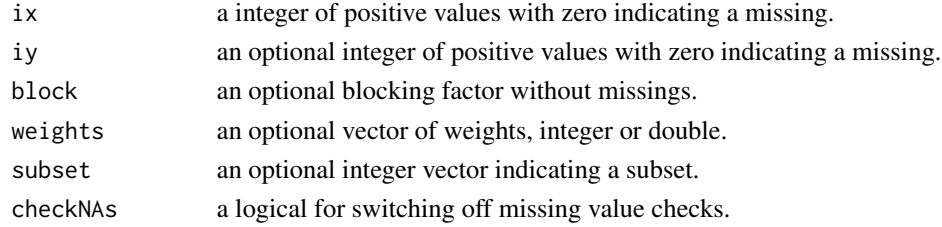

#### Details

A faster version of xtabs(weights  $\sim$  ix + iy + block, subset).

#### Value

If block is present, a three-way table. Otherwise, a one- or two-dimensional table.

#### Examples

ctabs(ix = 1:5, iy = 1:5, weights = 1:5 / 5)

doTest *Permutation Test*

#### Description

Perform permutation test for a linear statistic

#### Usage

```
doTest(object, teststat = c("maximum", "quadratic", "scalar"),
      alternative = c("two.sided", "less", "greater"), pvalue = TRUE,
      lower = FALSE, log = FALSE, PermutedStatistics = FALSE,
      minbucket = 10L, ordered = TRUE, maxselect = object$Xfactor,
      pargs = GenzBretz())
```
#### <span id="page-2-0"></span>LinStatExpCov 3

#### Arguments

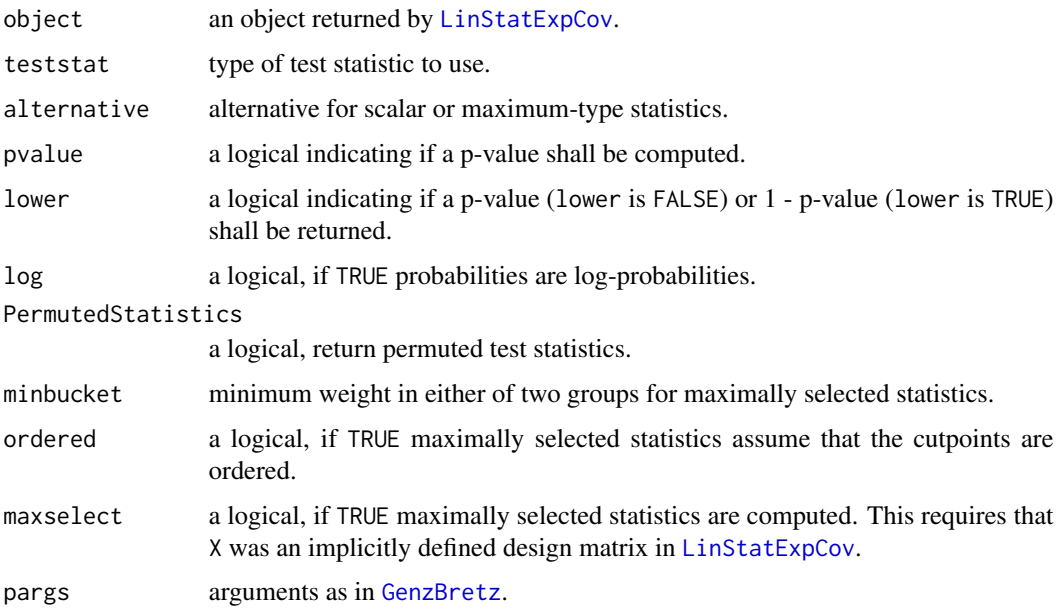

#### Details

Computes a test statistic, a corresponding p-value and, optionally, cutpoints for maximally selected statistics.

#### Value

A list.

<span id="page-2-1"></span>LinStatExpCov *Linear Statistics with Expectation and Covariance*

#### Description

Strasser-Weber type linear statistics and their expectation and covariance under the independence hypothesis

#### Usage

```
LinsAtExpCov(X, Y, ix = NULL, iy = NULL, weights = integer(0),subset = integer(0), block = integer(0), checkNAs = TRUE,
             varonly = FALSE, nresample = 0, standardise = FALSE,
             tol = sqrt(.Machine$double.eps))
lmult(x, object)
```
#### **Arguments**

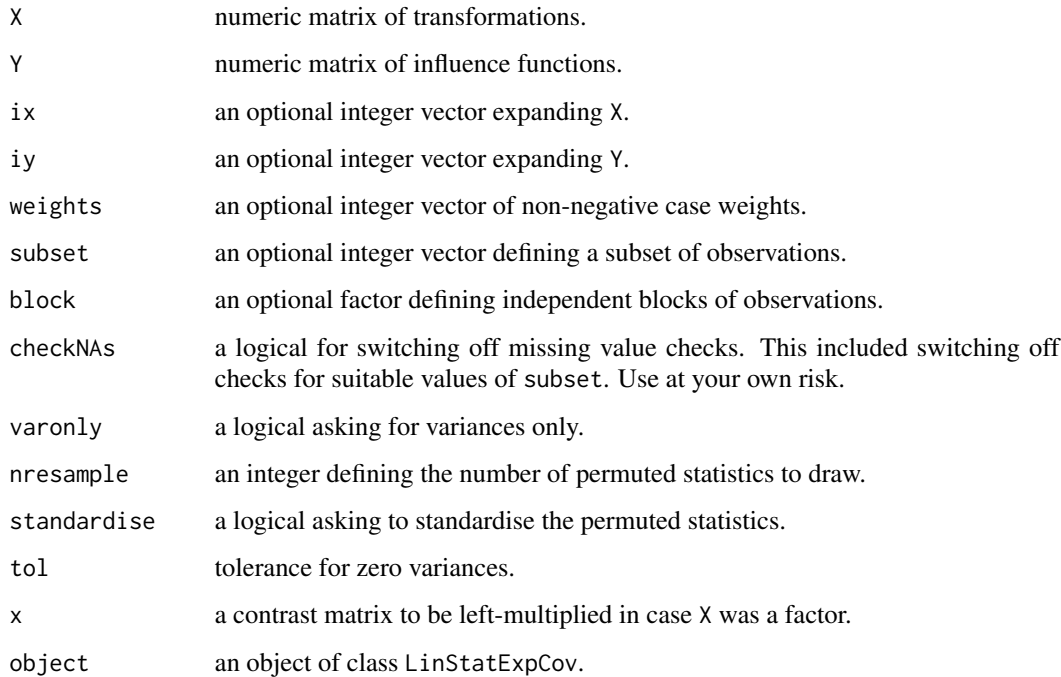

#### Details

The function, after minimal preprocessing, calls the underlying C code and computes the linear statistic, its expectation and covariance and, optionally, nresample samples from its permutation distribution.

When both ix and iy are missing, the number of rows of X and Y is the same, ie the number of observations.

When X is missing and ix a factor, the code proceeds as if X were a dummy matrix of ix without explicitly computing this matrix.

Both ix and iy being present means the code treats them as subsetting vectors for X and Y. Note that  $ix = 0$  or  $iy = 0$  means that the corresponding observation is missing and the first row or X and Y must be zero.

lmult allows left-multiplication of a contrast matrix when X was (equivalent to) a factor.

#### Value

A list.

#### References

Strasser, H. and Weber, C. (1999). On the asymptotic theory of permutation statistics. *Mathematical Methods of Statistics* 8(2), 220–250.

#### LinStatExpCov 5

#### Examples

```
wilcox.test(Ozone ~ Month, data = airquality, subset = Month %in% c(5, 8))
aq <- subset(airquality, Month %in% c(5, 8))
X \leftarrow as.double(aq$Month == 5)Y <- as.double(rank(aq$Ozone))
doTest(LinStatExpCov(X, Y))
```
# <span id="page-5-0"></span>Index

∗Topic htest  $\overline{$ doTest, [2](#page-1-0) LinStatExpCov, [3](#page-2-0) ∗Topic univar ctabs, [2](#page-1-0)

ctabs, [2](#page-1-0)

doTest, [2](#page-1-0)

GenzBretz, *[3](#page-2-0)*

LinStatExpCov, *[3](#page-2-0)*, [3](#page-2-0) lmult *(*LinStatExpCov*)*, [3](#page-2-0)